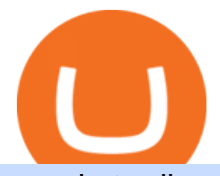

margin trading calculator binance support toll free number different cryptocurrency explained github api tut

1. What is a Cryptocurrency? 2. The Three Main Types of Cryptocurrency 2.1. Bitcoin 2.2. Altcoins 2.3. Tokens (for dApps) 3. The Top Cryptocurrencies 3.1. Bitcoin 3.2. Ethereum 3.3. Ripple 3.4. Litecoin 4. Conclusion

https://blockgeeks.com/wp-content/uploads/2016/11/infographics03-03.png||What is Cryptocurrency: Everything You Must Need To Know!|||1984 x 1140

https://1.bp.blogspot.com/-V9q4zogoNkc/XqfjW53g8lI/AAAAAAAAG\_M/AAvwZF9VEN8TFXFdPKpMb1 EeZAkzCi2LACNcBGAsYHQ/s1600/EURAUDM154.png|||Stochastic Sigma MTF TT oscillator|||1600 x 768 Stacks price today, STX to USD live, marketcap and chart .

https://coinerblog.com/wp-content/uploads/2021/01/How-Xbox-Changed-Their-Homepage-Every-Year-for-th e-Past-18-Years-Hacker-Noon.png|||How Xbox Changed Their Homepage Every Year for the Past 18 ...|||1705 x 859

https://www.ttpoints.co/images/download2.jpg|||TT Points | Download|||2241 x 900

The Forex Margin Calculator can also be used to find the least " expensive " pairs to trade. For the same example above, and by using the same calculating parameters (30:1 leverage and a 0.10 lot trading position), if instead of selecting the EUR/USD we choose the AUD/USD, then we see that the margin required would be much less, only 186.89 GBP.

GitHub - apotter303/api-tutorial: Learning RESTful API

The margin amount depends on the contract size and the chosen leverage value. It is calculated according to the following formula:  $<$ lt;Margin $<$ gt; =  $<$ lt;Contract Size $<$ gt; /  $<$ lt;Leverage $<$ gt;. where: Contract Size is a transaction volume in the base currency of the chosen trading instrument. Leverage is the leverage value. The Forex Trading calculator is a tool for .

https://1.bp.blogspot.com/-cBrUycBq8N8/XqfjXFhti-I/AAAAAAAAG\_U/mcDD5JJeaiwgq2AKI1d7r01DEC 9IYHEwQCNcBGAsYHQ/s1600/EURAUDM5.png|||Stochastic Sigma MTF TT oscillator|||1600 x 768

Bittrex Global | 23,694 followers on LinkedIn. We offer safe, secure & amp; innovative solutions to crypto traders around the globe! | Bittrex Global is a secure, reliable and advanced digital asset trading platform developed for international customers and built on Bittrexs cutting-edge technology. This international trading platform provides innovative tokens a more streamlined approach for .

Leverage the redundant design of our global high-speed network. Programmatically access Autospreader®, TT Order Types and execution algos. Stage care orders from your FIX-enabled OMS to your executing broker. Build sophisticated risk management solutions. Choose from industry-standard or proprietary protocols. 01.

The Best Option For Options - Join BlackBoxStocks Now & amp; Save

https://s26352.pcdn.co/wp-content/uploads/2018/02/Rules-Based.png||Supercharge Your Spoofing Surveillance with TT® Score ...|||1580 x 784

Stacks Crypto Price Prediction, News, and Analysis (STX)

https://blog.blockstack.org/wp-content/uploads/2018/12/blog.png|||Stacks token Archives Page 3 of 4 Stacks Blog - Apps ...|||1600 x 800

Bitcoin Margin & amp; leverage calculator - BTCUSD

https://1.bp.blogspot.com/-En5CXN47u6E/XpiYgMXwYEI/AAAAAAAAG9U/G0FVwD8ixdc1MCoav1a4f5 fYqhWnPbIOQCNcBGAsYHQ/s1600/EURJPYM15.png|||Golden MA MTF TT indicator MQ4 - Metatrader 4 Indicators|||1600 x 768

Choose whether you would like to create a Personal or Corporate account by selecting the appropriate Account Type button. Enter your email address into the E-mail address field. This will also be your Bittrex Global username. Enter a password into the Password field. Passwords must be at least 8 characters long.

https://i.pinimg.com/originals/6e/8b/3c/6e8b3c054b82e833d46129d088dd26cb.png|||Pin by Shelby on Blockchain technology | Cryptocurrency ...|||1280 x 2047

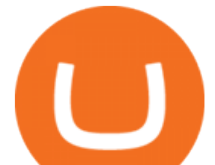

Cryptocurrency, the FULL GUIDE for all South Africans. If you are even somewhat into making money and investing you must have heard about cryptocurrency befo.

Log in to your GitHub account and click on Settings under your profile. Go to Developer Settings -> Personal Access Tokens. Generate a new token. Add a name and select the scope for the API access and click on Create Token. In the next screen, make sure to copy the token and save it in a file.

https://cdn.investinblockchain.com/wp-content/uploads/2018/02/cryptocurrencyexchanges.jpg?x64395|||Best Cryptocurrency Exchanges|||2121 x 1414

Types of Cryptocurrency Kraken

Airdrops are a part of a broader marketing strategy that involves social media promotion, blog posts, and different levels of crypto holder participation. Just like supermarkets distribute free samples of an item to promote sales, blockchain-based startups give away free coins to incentivise the use of their platform.

Binance jex wont allow usa customer, binance jex bsv .

Binance Acquires Cryptoasset Trading Platform JEX Binance

http://media.liveauctiongroup.net/i/9624/11305140\_1.jpg?v=8CE56093E2BC950|||SAVINGS BOX. A plastic bank in the shape of a Stack of U.S ...|||1200 x 1200

https://lakefrontfutures.com/assets/3-Window-Link.jpg||Trading Platforms - Lakefront Futures & Options ...|||1920 x 1080

https://www.ttpoints.co/images/download1.jpg|||TT Points | Download|||2241 x 900

https://www.etorox.com/wp-content/uploads/2019/05/Top-5-Blockchain-in-the-Cryptocurrency-World-1-1.pn g|||The Top 5 Blockchain in the Cryptocurrency World - eToroX|||1752 x 1008

https://c.mql5.com/3/135/tt.gif|||Kevinator 5m retracement system - Take Profit - Trading ...|||1296 x 786

TT ® Platform Trade futures, options, cryptocurrencies and more from anywherewith unmatched power and speed. 01 Access 02 Visualize 03 Create 04 Execute 01 Access Connect virtually anywhere from your workstation, laptop, or Android or iOS phone Browser Trade from anywhere you have an Internet connection with no software to install or maintain.

https://i.pinimg.com/originals/0d/05/a3/0d05a31a132b1af606edb681b53c00e0.jpg|||Bitcoin Coin .999 Gold Plated BTC Blockchain Collectors ...|||1600 x 1200

https://www.topsharebrokers.com/images/logo/1x1/ventura/ventura-span-margin-calculator.jpg|||Ventura Margin Calculator, Exposure Margin|2021|||1080 x 1080

Understanding The Different Types of Cryptocurrency SoFi

https://thumbs.dreamstime.com/z/business-concept-coin-stacks-news-paper-cityscape-background-74839181.j pg|||Business Concept, Coin Stacks On News Paper With Cityscape ...|||1300 x 953

https://www.rjobrien.co.uk/wp-content/uploads/2018/11/stellar.20160105.png|||Stellar | Futures Brokers | R.J. OBrien Limited|||1801 x 966

Stablecoins are a different class of cryptocurrencies that are not volatile and usually pegged to a real-world currency like the US dollar. Stablecoins can be fiat collateralised, crypto.

https://i1.wp.com/4xone.com/wp-content/uploads/2018/10/iMAX-MTF-TT.png?resize=1276%2C870&ss l=1|||iMAX MTF TT mt4 indicator 4xone|||1276 x 870

https://bitemycoin.com/wp-content/uploads/2018/05/Can-you-buy-crypto-with-fiat.jpg|||Different Ways To Buy Cryptocurrency With Fiat Money Explained|||4032 x 3024

Cryptocurrency networks aiming to disrupt payments do not typically have many features aside from those necessary to define, transfer, record and secure transactions on the network. Some might consider Bitcoin, the original cryptocurrency, as a good example of a payment cryptocurrency, as it was designed as an alternative to traditional cash.

https://images.prismic.io/wealthfit-staging/c68edd46a92b91310dd677eef1e2cf191ab2c60d\_02---what-is-crypt o -2x.jpg?auto=compress,format&w=1772|||Cryptocurrency Basics: A Beginners Guide (2021 Update ...|||1772 x 1329

The FxPro Margin Calculator works out exactly how much margin is required in order to guarantee a position

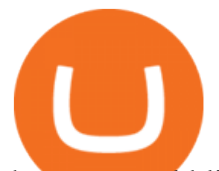

that you would like to open. This helps you determine whether you should reduce the lot size you are trading, or adjust the leverage you are using, taking into account your account balance. A curl tutorial using GitHub's API · GitHub https://www.scienceabc.com/wp-content/uploads/2018/01/Different-Currency-System.jpg|||Cryptocurrency Hype: What Is a Cryptocurrency? Why Is It ...|||1024 x 837 https://thumbs.dreamstime.com/z/business-concept-coin-stacks-news-paper-financial-graph-stat-background-7 4839173.jpg|||Business Concept, Coin Stacks On News Paper With Financial ...|||1300 x 953 https://p.calameoassets.com/210101183559-8ac88181bd5cbe648ddec7951d3bf232/p1.jpg|||Bitcoin And Cryptocurrency Explained / Bitcoin Explained ...|||1600 x 900 Videos for Different+cryptocurrency+explained biNANCE +1//888//214/{5472}CUSTOMER????serVICE????number????stay home???? . https://www.printplaygames.com/wp-content/uploads/2020/02/Auztralia-Tokens-Full-Stacks.jpg|||Train and Resource Tokens - Print  $\&$ amp; Play|||1500 x 1200 XM Margin Calculator https://i0.wp.com/www.cryptocurrencyarmy.com/wp-content/uploads/2019/12/FXR-Chart.png?fit=1539%2C 843&ssl=1||FXR Chart - Cryptocurrency Army|||1539 x 843 The XM margin calculator enables traders to calculate the margin needed to open and hold positions. https://canadiancoinnews.com/wp-content/uploads/sites/2/2020/09/stacks2-1.jpg|||Canadian rarities highlight August Stack's sale - Canadian ...|||1600 x 1006 https://blogs.unitedexchange.io/wp-content/uploads/2021/02/Cryptocurrency-wallet-for-beginners-guide-stepby-step-2021-3.jpg|||What is cryptocurrency ? everything you need to know ...|||2240 x 1260 http://c8.alamy.com/comp/KGEM4M/one-pound-coin-coins-stack-stacks-KGEM4M.jpg||One pound coin coins stack stacks Stock Photo, Royalty ...|||1300 x 971 Binance has completed the acquisition of JEX, a crypto-asset trading platform offering spot and derivatives trading services. JEX has renamed to Binance JEX and will operate as an independent team within the Binance ecosystem. Below summarizes the treatment of JEX tokens and future profits generated by Binance JEX: https://ethereumnews.live/wp-content/uploads/2019/09/recruit.jpg|||Recruit Holdings Invests in Blockstacks STACK Tokens|||1996 x 1065

Bittrex Global is a new European exchange utilizing the trusted Bittrex technology platform. Headquartered in Liechtenstein, Bittrex Global aspires to be the premier global exchange for trading .

Easily calculate your crypto margin and leverage using our online tool. CryptoAltum is currently offering a 50% bonus on your first deposit. Start trading with us today.

Stacks - DeFi, NFTs, Apps, and Smart Contracts for Bitcoin

Cryptocurrencies Explained, in Plain English. By now you  $\&\#39$ ; ve probably heard about the cryptocurrency craze. Either a family member, friend, neighbor, doctor, Uber driver, sales associate, server .

Trading System The Trinidad and Tobago Stock Exchange Limited (TTSE) facilitates the trading of listed securities (equities, bonds, mutual funds and US Denominated securities) via an automated and secured trading platform.

https://www.danielstrading.com/wp-content/uploads/2019/10/GettyImages-874392138-1.jpg|||Understanding Expiration And Futures Contracts Months ...|||2475 x 1650

https://globalcoinreport.com/wp-content/uploads/2018/06/DLive1.jpg|||The Largest Decentralized Streaming Platform, Blockchain ...|||4200 x 1994

https://i.pinimg.com/originals/9f/86/dc/9f86dc2e2035da1c9cd230d6e0a19c93.png|||This Infographics is a brief explanation of the term ...|||1300 x 2125

https://arbitragepros.com/content/images/2018/12/decentralized.png|||Cryptocurrency decentralization explained - what are the ...|||1696 x 927

https://static.toiimg.com/thumb/msid-82196999,width-1200,height-900,resizemode-4/.jpg|||Why Do We Have

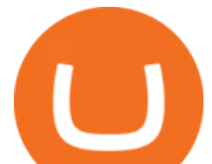

Different Cryptocurrencies? / Understanding ...|||1200 x 900

How To Use the GitHub API - Code Snippet API Tutorials .

The Bit Podcast Episode 20 Evgeny Gaevoy. 30 Aug 21, by Bittrex Global Team. Read More. On the latest episode of The Bit, Stephen Stonberg sits down with Evgeny Gaevoy, Founder and CEO of automated crypto market making firm Wintermute, for a stimulating discussion around the gradually converging blend between the traditional financial space .

https://www.tradingtechnologies.com/wp-content/uploads/2017/11/TTScore\_Clustering\_And\_Scoring\_Metho d.png|||TT Score | Trading Technologies|||1999 x 1208

https://i0.wp.com/www.colibritrader.com/wp-content/uploads/2017/06/Screen-Shot-2017-06-27-at-17.38.35.p ng?ssl=1|||How to Build a Proper Money Management System (Free Risk ...|||1774 x 1334 CryptoAltum Leverage Margin Calculator

https://micky.com.au/wp-content/uploads/2021/05/1\_wOi7omUotMmYXaO2TfHHHA.png|||StackOS launches program to tap full potential of their ...|||1920 x 1200

Stacks (STX) Search Trends. There is a correlation between price appreciation and public interest in cryptocurrencies, such as Stacks. Many cryptocurrency investors use Google Trends, which measures the volume of web searches for a particular topic over time, as a tool to gauge whether public interest is increasing or decreasing for a particular cryptocurrency.

Trade Bitcoin & amp; Ethereum Cryptocurrency Exchange Bittrex.

https://themarketperiodical.com/wp-content/uploads/2021/07/image-293.png|||STACKS price analysis: STX Token Price Jumps Almost 25% ...|||1600 x 800

https://c.mql5.com/forextsd/forum/55/octaves-x.gif|||The Murrey Math Trading System - Indices - Trading Systems ...|||1279 x 871

https://c8.alamy.com/comp/D7ARHE/coins-sorted-into-stacks-of-1p-2p-5p-10p-20p-and-50p-D7ARHE.jpg||| Coins sorted into stacks of 1p, 2p, 5p, 10p, 20p and 50p ...|||1300 x 956

News Stacks Foundation

Margin Calculator

Algorithmic Trading The full-featured platform includes custom workspaces, market grids, the patented MD Trader®, TT Mobile for iOS and Android, charting, advanced order types and algorithmic execution. With TT, you can: Create an account and start trading in minutes. Trade virtually anywhere because there ' s no software to download or maintain.

https://www.financemagnates.com/wp-content/uploads/fxmag/2015/03/TT-from-Trading-Technologies.jpg|||X \_TRADER is now TT as Trading Technologies Launches New ...|||1400 x 786

https://blog.switchere.com/wp-content/uploads/2020/03/10\_04-1.jpg|||What Is Cryptocurrency: Understandable Explanation for ...|||1920 x 1080

Binance jex wont allow usa customer, binance jex  $c\&\#39$ ; est quoi.

Trading | Trading Technologies Trading The most advanced trading solutions for modern traders. The TT ® Platform Trade futures, options, cryptocurrencies and more from anywherewith unmatched power and speed. Learn About TT Order Management The most advanced trading tools delivering a more cost-effective order management system.

https://www.gtreview.com/wp-content/uploads/2014/11/Gold-coins-stack-currency.jpg|||Heap of gold coins | Global Trade Review (GTR)|||3888 x 2592

Stacks (STX) aims to bring . brought into the public consciousness and the news reports . One of our priorities is increasing STX token access around the world so we are supporting .

Binance affiliate says will withdraw Singapore licence .

https://image.jimcdn.com/app/cms/image/transf/none/path/s2e2ea4a9b3965dd1/image/i63edae100b924ddf/ver sion/1500043560/delan-forex-system-revisited.png|||Forex Atron Indicator | Best Forex Ea Quora|||1904 x 887 https://pub.webull.com/us/office/a68fc7d3f71e4fe7b0a352a7c72c3c7b.png|||What are the components of an

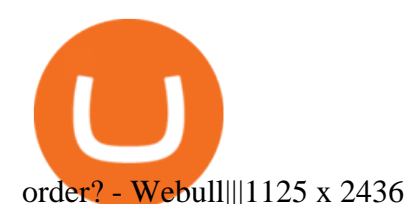

https://lh6.googleusercontent.com/A3-JxsDoQ3cikXZyWURjLCUAc2LTUt1tNjzPHckY89sk5asO\_msKH4G mYrbjPVcgQJ4XitqJ0TVN0F0kkXH18PP73uNIN3nXUHfr1osw6BhJe3jhpyipx9IM7ErMhqwaJwQuQKkY||| Banking on TT: Why One Global Financial Institution ...|||1563 x 819

https://www.ttpoints.co/images/product1.jpg|||TT Points | Product|||2241 x 900 https://hacken.io/wp-content/uploads/2019/07/pic\_15.png|||BitMax Exchange Review | Hacken|||2501 x 808

JEX is a crypto futures and options exchange, which focuses on coins transaction and blockchain-based crypto currency derivatives, including BTC call and put options derivatives, BTC perpetual contract, ETH call and put options derivatives, ETH perpetual contract, etc

Stacks (STX) vs. Sovryn (SOV) [2021]

Heartbeats and the TT Trading System Trading Technologies

https://blog.blockstack.org/wp-content/uploads/2019/04/56828048\_869426586729964\_299310111875137536 \_n.png|||Stacks token Archives Page 3 of 4 Stacks Blog - Apps ...|||2048 x 1168

Search Results for " Binance TOLL FREE NUMBER 1-888.666.0576 Binance SUPPORT PHONE NUMBER"

Stacks (STX) price today, chart, market cap & amp; news CoinGecko

https://thumbs.dreamstime.com/z/business-concept-coin-stacks-tablet-news-paper-financial-graph-stat-backgr ound-77306604.jpg|||Business Concept, Coin Stacks And Tablet On News Paper ...|||1300 x 953

https://global.bittrex.com/wp-content/uploads/sites/2/2020/06/Asset-1@4x.png||Explore Bittrex Global's Coins & Tokens Available Now ...|||3358 x 2710

Latest News Tesla Now Accepts Dogecoin Payments New Ethereum Rival Soars After Announcement of \$150M Fundraising Round US FTC Warns Consumers Against Crypto ATM Scam Shiba Inu and Dogecoin skyrocket 13%, while Bitcoin approaches \$44k More than 10% of First-time Homebuyers in America Sold Crypto to Fund Down Payments

Understanding the Different Types of Cryptocurrency

Binance vs Coinbase., binance jex wont allow usa customer. Coinbase is the winner due to customer satisfaction and regulatory history. Marisa Figat is Investopedias Content Integrity & amp; Compliance Manager covering credit cards, checking and saving accounts, loan products, insurance, and more.

http://bestseniorinformation.com/wp-content/uploads/2021/07/What-is-cryptocurrency.jpg|||Cryptocurrency Easily Explained-What Is It, How Does It ...|||1920 x 1080

https://i1.wp.com/4xone.com/wp-content/uploads/2019/03/Dynamix27-tt.png?resize=1276%2C866&ssl= 1|||Dynamix27 tt indicator 4xone|||1276 x 866

https://codingclubuc3m.rbind.io/post/2020-02-11\_files/buscocolegios\_xml/developer\_tools.png|||An introduction to web scraping: locating Spanish schools ...|||1920 x 988

Blockstack' STX Token Doubles in a Day, as South Korean.

https://mycryptopaper.com/wp-content/uploads/2018/09/b6.jpg|||How to Buy NFTs with a Credit Card: A Quick & amp; Easy Guide ...|||1920 x 1280

Bittrex Global

The 10 Most Common Types of Cryptocurrency 1. Bitcoin. Bitcoin was the first cryptocurrency to be created in 2009 by a person (or possibly a group) that goes by. 2. Ethereum. Like Bitcoin, Ethereum is a blockchain network, but Ethereum was designed as a programmable blockchain,. 3. Cardano .

Cryptocurrencies Explained, in Plain English The Motley Fool

Calculator For Broker Margin Interest Rates (2022)

https://www.interactivebrokers.com.hk/images/media/margin-trading-what-is-buying-on-margin.png|||Margin Trading | Interactive Brokers Hong Kong Limited|||1440 x 2535

https://1mr3lc1zt3xi1fzits1il485-wpengine.netdna-ssl.com/wp-content/uploads/2020/10/7458-Guide-to-Tradin g-and-Investing-in-Cryptoassets-SEO\_pic\_9\_A.jpg|||Types Of Cryptocurrencies: Explaining The Major Types

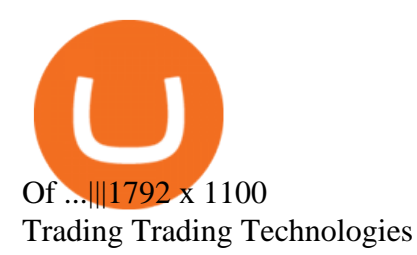

This tool is designed to calculate required margin, pip price, long and short swap for a specific position. Best Forex . Trading calculator. Trading Technologies Futures Trading Platform https://static.tildacdn.com/tild3735-3861-4739-b433-396231653732/Blog\_banners\_-\_2.png|||Introducing the new Stacks Grants App|||1680 x 945 https://s26352.pcdn.co/wp-content/uploads/2015/10/OSE\_V7\_Overview2.jpg|||TT Gateway Architecture | Trading Technologies|||1565 x 2057 binance: NCB gets Binance to freeze account of Mumbai  $&\#39$ ; Crypto. https://commodity.com/wp-content/uploads/2020/07/us-states-allowing-etoro-cryptocurrency-trading.png|||Bit coin Leverage Trading Usa Reddit - BITCOBIN|||2440 x 1482 https://blog.switchere.com/wp-content/uploads/2020/03/18\_033.jpg|||How Does Cryptocurrency Work: What You Need to Know to ...|||1920 x 1080 https://jexhelp.zendesk.com/hc/article\_attachments/360042428651/mceclip4.png||FAQ JEX|||1903 x 891 https://static1.makeuseofimages.com/wordpress/wp-content/uploads/2021/07/bitcoin-crypto-laptop-1.jpg|||The 10 Best Cryptocurrency Apps for Beginners|||1680 x 840 https://s26352.pcdn.co/wp-content/uploads/2018/02/ML-Based1.png||Supercharge Your Spoofing Surveillance with TT® Score ...|||1580 x 779 https://www.boostit.net/wp-content/uploads/2017/09/824915.jpg|||Introduction to Bitcoin | Cryptocurrency Explained ...|||1920 x 1080 https://uploads.toptal.io/blog/image/125554/toptal-blog-image-1520247930247-50c6aa937ebcb5ff2ef941c189 767e6b.png|||A Simple Bootstrap Tutorial | Toptal|||1720 x 901 github-api-tutorial. Tutorial for GitHub REST API using Java, Gson, Apache http client. https://girliemac.com/assets/images/articles/2014/09/doodle-realtime.gif|||Doodle with Strangers! Multi-User HTML5 Canvas with PubNub ...|||1274 x 840 Trade with Interactive Brokers - Margin Rates as Low as 0.75% https://miro.medium.com/max/2952/1\*PhQvIIu2qzZbLVND\_9mTsg.png|||Cryptocurrency Examples Cryptocurrency Guide And ...|||1476 x 1410 https://what-is-cryptocurrency.com/wp-content/uploads/2017/07/alternate\_cryptocurrencies\_06.jpg|||What is an altcoin - Altcoins Explained What Is ...|||1280 x 850 Trading Calculator (spread, pips, margin, leverage ) Forex . Create directory named github-api on your desktop Let' create directory on our desktop named github-api which will hold the files to our simple GitHub API example application. 2. Within github-api directory, add file index.html This file will contain the HTML markup for our web app. 3. Within github-api directory, add file app.js Bittrex International Update & amp; Bittrex Global Launch by . https://image.jimcdn.com/app/cms/image/transf/none/path/s2e2ea4a9b3965dd1/image/i99af2eacd6f7c277/vers

ion/1567873686/super-stochastic-da-tt-mq4-divergence.png|||Super Stochastic DA TT MQ4 - Forex Strategies - Forex ...|||1909 x 887

https://bitcoin21.org/wp-content/uploads/2020/07/Types-of-Crypto-Wallets-Explained-2048x1072.jpg|||Types of Crypto Wallets Explained - Bitcoin News|||2048 x 1072

Binance JEX is the part of Binance ' sexchange empire which focuses on futures trading. General Information on Futures Trading Trading in futures means that you can receive a higher exposure towards a certain cryptos price increase or decrease, without having the assets necessary.

The TT Trading system is a mechanical system whereby the system produces a Buy or Sell signal on SPXL, which is the daily S& P 500 3x Bull (if the S& P 500 increases 1%, the SPXL will increase 3%). A

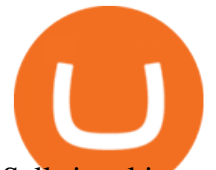

Sell signal is not a Short signal, it is a signal to sell or exit an existing position in SPXL. GitHub - Ravikharatmal/github-api-tutorial: Tutorial for . binance.com - Buy/Sell Bitcoin, Ether and Altcoins https://i.pcgs.com/s3/cu-pcgs/Articles/20210407-asian/japan-oban-pcgs-march2021.jpg|||Rare PCGS-Graded Asian Coins Break Records at Stacks ...|||1900 x 950 Explained: What Are Crypto Airdrops And How Do They Work? https://s26352.pcdn.co/wp-content/uploads/2015/10/TT\_NetworkAdmin\_V7\_TTMRemoteDaemon15.jpg|||Int roduction to the TTM Remote Host Daemon | Trading ...|||1159 x 1485 https://silethuoc.com/wp-content/uploads/2019/10/jexmax-15v-1280x1280.jpg|||Jex / Jex Buffer : Jeux gratuits & amp; jeux en ligne sur jeux ...|||1280 x 1280 https://www.forexguideline.com/wp-content/uploads/2020/04/tma-macd-v1-tt.png||TMA MACD v1 TT Indicator|||1376 x 918 Stacks is an open-source network of decentralized apps and smart contracts built on Bitcoin. Stacks unleashes Bitcoins full potential as a programmable base layer. Firstrade offers the lowest margin maintenance requirement in the online trading industry for long stocks: 30%. Choosing a Broker With a Low Margin Maintenance Requirement When trading on margin, Regulation T, known informally as  $&\#39;$ Reg T $&\#39;$ , requires traders to have at least 50% of the purchase price of long positions of stock in their account at . https://cdn.discordapp.com/attachments/819952630536863764/819953608753414174/Step\_1.\_Bitcoin\_registr ation.png|||Set Up Your itcoin #knowhow nftk.io|||1903 x 4337 Trading Calculator - OctaFX Binance Launches JEX Token Airdrop Program For All BNB . https://i.pcgs.com/s3/cu-pcgs/Articles/20200819-stacks/sm/178407991.jpg|||The Stacks Bowers Galleries August 2020 Ancient and World ...|||1200 x 803 The ongoing monthly JEX airdrops will proceed as planned. Users may now withdraw JEX tokens and trade them directly on Binance JEX by utilizing the Binance JEX login portal on Binance.com For more information please refer to the original announcement: Binance Launches JEX Token Airdrop Program for All BNB Holders Thanks for your support! GitHub REST API - GitHub Docs Bittrex was founded in 2014 by three cybersecurity engineers. Our goal is to operate a world-class crypto exchange with a focus on trust. With lightning-fast trades, dependable digital wallets and industry-leading security, weve created an exchange our customers can count on. GitHub - michaelawyu/api\_tutorial https://goldretired.com/wp-content/uploads/Untitled-design-2020-09-20T162534.482-2048x1152.jpg|||What is Bittrex.com | Is It One That You Can Trust Or Not ...|||2048 x 1152 https://miro.medium.com/max/3200/0\*CVthYSuhwoeO-g8C|||Do You Know the 5 Different Types of Cryptocurrency ...|||1600 x 966 Stacks ecosystem becomes first Web3 project on Bitcoin Tokeneo Guardian and Guard Server use a system of heartbeats with the various components of the TT Trading System to: Enable client machines to monitor each TT Gateway or server product (i.e., X\_RISK® or X\_ADMIN) on the trading network; Enable client machines to monitor each gateway server component (Price Server, Order Server, etc.)

Creating a Bittrex Global Account Bittrex Global

http://newrytimes.com/wp-content/uploads/2012/03/7332969-stacks-of-one-pound-coins.jpg|||7332969-stacksof-one-pound-coins | Latest Newry News ...|||1200 x 795

https://i0.wp.com/4xone.com/wp-content/uploads/2018/03/JRSX-Turbo-SignalMA-TT-2x7.png?resize=1276 %2C874&ssl=1|||JRSX Turbo +SignalMA TT [2×7] Metatrader Mt4 Indicator 4xone|||1276 x 874 https://www.tbstat.com/wp/uploads/2020/03/traffic.jpg|||Binance is set to acquire CoinMarketCap; worth up to

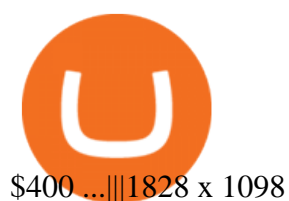

https://raw.githubusercontent.com/danimahardhika/candybar-library/master/screenshots/navigation\_drawer.jp g|||GitHub - danimahardhika/candybar-library: Android icon ...|||1138 x 1920 https://sites.google.com/site/wisdomkhanna/home/1.png?attredirects=0|||Binance Support Number|||1600 x 860 How To Contact Binance Customer Support By Phone Number . https://blog.shanelee.name/content/images/2017/10/architecture.png|||Kubernetes ingress|||1921 x 1050 10 Important Cryptocurrencies Other Than Bitcoin https://www.advantagefutures.com/wp\_contents/uploads/TT-workspace\_.png|||Futures Trading Software -Advantage Futures Futures ...|||1919 x 1035 Binance JEX Reviews, Trading Fees & amp; Cryptos (2022. https://c8.alamy.com/comp/AN82XR/stacks-on-new-zealand-1-gold-coins-AN82XR.jpg|||stacks on New Zealand \$1 gold coins Stock Photo: 15442654 ...|||1300 x 956 https://static-secure.guim.co.uk/sys-images/Guardian/Pix/pictures/2014/1/14/1389711731836/Stack-of-coins-0 14.jpg|||Five quick money-saving tips for SMEs | Guardian Small ...|||2560 x 1536 http://1s70.com/wp-content/uploads/2019/03/cryptocurrency-diagram-1024x936.png|||Cryptocurrency Information and Support - Awesome Online ...|||1024 x 936 http://files.smashingmagazine.com/wallpapers/june-15/the-amazing-water-park/cal/june-15-the-amazing-water -park-cal-1600x1200.jpg|||Webmasters GalleryMay, 2015 | Webmasters Gallery|||1600 x 1200 https://www.highridgefutures.com/wp-content/uploads/2014/10/eSignal-Screenshot.png|||eSignal - High Ridge Futures|||2048 x 1113 Binance Has Distributed JEX Token to BNB Holders Binance https://miro.medium.com/max/4656/1\*mzMIXN2JodV2taEBzmUKLg.png|||Build a CRUD Template Using React, Bootstrap, Express ...|||2328 x 1106 Let's learn how to contact support by using Binance phone number, and on the way understand what makes customer support great.# No. 1. Knowledge baseNobody likes to contact support. Binance JEX, Cryptocurrency Options and Futures Exchange How to calculate profit margin. Find out your COGS (cost of goods sold). For example \$30. Find out your revenue (how much you sell these goods for, for example \$50 ). Calculate the gross profit by subtracting the cost from the revenue.  $$50 - $30 = $20$ . Divide gross profit by revenue:  $$20 / $50 = 0.4$ . Express it as percentages:  $0.4 * 100 = 40\%$ . https://global.bittrex.com/wp-content/uploads/sites/2/2020/10/return\_return\_blog-1.png|||Bittrex Global Launches Leveraged Tokens|||1500 x 1002 Binance Concludes 7 Promos: C98 Trade & amp; Win, Binance 2022 Super Champion, NEAR and LINA Learn & amp; Earn, and More 2022-01-14 Binance Liquid Swap Adds ZEN & amp; LIT, Opens Three New Liquidity Pools 2022-01-13 Binance Fan Token Platform Introducing S.S. Lazio Fan Shop Early Access with Exclusive Match Tickets 2022-01-13 http://www.kitco.com/news/2018-06-12/images/stacks\_of\_coins.jpg|||Gold Is Watching Feds Language, Not Hike Decision ...|||5616 x 3744 http://cdn-image.realsimple.com/sites/default/files/styles/rs\_photo\_gallery\_vert/public/money-stack.jpg?itok= XlC5O4UN|||4 in 10 Parents Saving for College Are Making This Really ...|||2854 x 3400 Binance to Binance.US : [808-400-9529] Binance Customer . Videos for Margin+trading+calculator

Stacks Coin Price & amp; Market Data. Stacks price today is \$2.01 with a 24-hour trading volume of \$29,463,736. STX price is down -6.2% in the last 24 hours. It has a circulating supply of 1.1 Billion STX coins and a total supply of 1.82 Billion. If you are looking to buy or sell Stacks, Binance is currently the most active exchange.

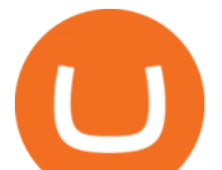

https://cryptodesknews.com/wp-content/uploads/2020/08/Money-Dollars-Benjamins-100.jpeg|||\$150 Million in ONT Tokens are Being Staked on Ontology, a ...|||1280 x 960

https://crypto-explained.com/wp-content/uploads/2021/03/How-to-Value-a-Cryptocurrency-1520x855.png|||H ow to Value a Cryptocurrency - Beginners Guide by Crypto ...|||1520 x 855

https://lh3.googleusercontent.com/FR89rD9atqhpd3lxdu-0AyGvR-rl22zR3gOMMQ376UJ\_\_VpdnpN91zElh9 NnAUNdqUQWsv7jTjggMmVmgHCrw0PqWe0AhX\_VvgsC2fbQLBCoJijit0D5JI90pKYmrZINMT08kTtr||| Banking on TT: Why One Global Financial Institution ...|||1600 x 806

Getting started with the Checks API. The Check Runs API enables you to build GitHub Apps that run powerful checks against code changes in a repository. You can create apps that perform continuous integration, code linting, or code scanning services and provide detailed feedback on commits.

https://www.telegraph.co.uk/content/dam/telegraph-connect/small-business/A-stack-of-one-pound-coins-xlarg e.jpg|||Invoice financing explained: is it suitable for your business?|||1280 x 800

Search

Discover the Latest News and Content from Bittrex Global .

Bittrex Global listing of Ontology (ONT) and support for the Ontology Gas (ONG) unbinding for ONT holders. Bittrex Global support for the Fusion (FSN) blockchain upgrade. Bittrex Global support for the Pixel (PXL) blockchain upgrade. Bittrex Global support for the Cortex (CTXC) blockchain upgrade. See all 18 articles.

Build a Crypto Portfolio - #1 in Security Gemini Crypto

Three free calculators for profit margin, stock trading margin, or currency exchange margin calculations. Also, learn more about the different definitions of margin in finance, experiment with other financial calculators, or explore hundreds of other calculators addressing topics such as math, fitness, health, and many more.

https://websta.me/wp-content/uploads/2020/09/Blockchain-and-Cryptocurrency-2048x1024.png|||The

Relationship Between Blockchain and Cryptocurrency ...|||2048 x 1024

Support Center - Binance

Videos for Binance+jex

Gutscheine Review 2021 - Get a 20% Fee Discount

Stacks token ( STX ), the cryptocurrency of decentralized computing platform Blockstack, doubled in value in less than 24 hours after it became available to trade on South Korea-based.

Cryptocurrency Explained for South Africans - YouTube

Gutscheine Review 2021 - Get a 20% Fee Discount

Now, Bittrex Global is offering FTX Leveraged Tokens to users outside the European Union (EU) and European Economic Area (EEA), allowing traders all the benefits of leveraged trading but in a simplified asset. Much like leveraged trading, leveraged tokens allow for trading up to 3x the value of the assets being traded.

https://thumbs.dreamstime.com/z/full-frame-macro-shot-detail-golden-silver-color-coin-stacks-dark-backgrou nd-copy-space-text-business-110110531.jpg|||Golden And Silver Color Coin Stacks On Dark Background ...|||1300 x 933

https://www.forexguideline.com/wp-content/uploads/2018/12/ccix8-index-matrix-aa-tt.png|||CCIX8 Index Matrix AA TT Indicator|||1376 x 918

Two-factor authentication (2FA) Bittrex Global

github-api-tutorial. ???????? ???? A Quick Tutorial on Building a Simple Web App w/ the GitHub API

https://www.danielstrading.com/wp-content/uploads/2017/12/bitcoin-trading-tips.jpg|||Bitcoin Trading Tips - 5 Key Considerations | Daniels Trading|||1600 x 774

They are different tokens and you will need to generate an OAuth token to be authorized. Follow the API's instructions at http://developer.github.com/v3/oauth/ under the sections "Non-Web Application Flow & quot; and & quot; Create a new authorization & quot; to become authorized. Note: Use Basic

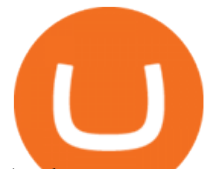

Auth once to create an OAuth2 token http://developer.github.com/v3/oauth/#oauth-authorizations-api.

https://coincentral.com/wp-content/uploads/2020/04/Binance-CZ-Announces-Buyout-Crypto-Market-Concern s.png|||Binance to Buy CoinMarketCap: CZ Announces Buyout, Crypto ...|||2048 x 1024

Stacks ecosystem becomes first Web3 project on Bitcoin. Disney, Second Life, and K-pop step towards Meta. Canadian users are advised to close their accounts before March 1 by Bitfinex. Despite the latest market decline, NFT sales and blockchain games seek to rise. ICON contributes \$200M to the interoperability incentive program.

EXCLUSIVE: Building On Top Of Bitcoin May Not Be As Popular .

Bittrex Global LinkedIn

https://www.numismaticnews.net/.image/t\_share/MTc3NTM3NzE3ODcyMTA5MDE4/1\_argentina-8escudos -1830-ra-p-larioja-a.jpg|||Stacks Features Rare Latin American Gold for NYINC ...|||1200 x 1181

The Stacks Foundation is pleased to announce that Upbit, the largest digital asset exchange in Korea, will be listing the STX token. Were excited to see more STX token access worldwide, especially in Korea where this already a very active Stacks community.

Support Center - Binance

GitHub Rest Api Example and Uses - Rest api tutorials

The TT® Platform from Trading Technologies Optimus Futures

https://public.bnbstatic.com/image/cms/article/body/202107/18bcb689ce8771448ba3f3c45161cf32.png|||How to Check Balance and Transfer Funds on Wallet Overview ...|||1600 x 829

https://uploads.toptal.io/blog/image/123916/toptal-blog-image-1503553800604-b6fafb28b20478415d5eb74b6 24198f9.png|||Understanding the Cryptocurrency Market - Blockchain ...|||1280 x 1366

https://bitcaribe.net/wp-content/uploads/2020/05/What-is-a-cryptocurrency.jpg?original|||What is a cryptocurrency? A simple explanation - Bitcaribe|||1460 x 821

https://bullsoncryptostreet.com/wp-content/uploads/2018/05/Cryptocurrencytypes.png|||The Different Types Of Cryptocurrency: How To Determine ...|||1600 x 1000

https://i0.wp.com/4xone.com/wp-content/uploads/2018/10/DDS-MTF-Line-v3-TT.png?resize=1276%2C870 &ssl=1|||DDS MTF Line v3 TT 4xone|||1276 x 870

Trading APIs Trading Technologies

Reuters. Biance app is seen on a smartphone in this illustration. HONG KONG: The Singapore affiliate of Binance, one of the world's largest cryptocurrency exchanges, said on Monday it will withdraw its local licence application and wind down its digital payment token business in the broadly crypto-friendly city-state. Subscribe - Trading System - TTSE

Binance JEX is a centralized cryptocurrency exchange. There are 0 coins and 0 trading pairs on the exchange. Binance JEX volume in the last 24 hours is reported to be at 0.00. Binance JEX is established in year 2018. More information about Binance JEX exchange can be found at https://www.jex.com/.

https://innovationincubator.com/wp-content/uploads/2019/10/CryptoUpdate14.jpg||How Cryptocurrency Works Infographic - Muadsetas.info|||1344 x 1920

10 Important Cryptocurrencies Other Than Bitcoin. 1. Ethereum (ETH) 2. Litecoin (LTC) 3. Cardano (ADA) 4. Polkadot (DOT) 5. Bitcoin Cash (BCH)

GitHub - timmywheels/github-api-tutorial: ???????????? A Quick .

Binance Support Number . tech support number Binance customer support number Binance technical support number service number Binance toll-free number . biNANCE +1 .

https://btcmanager.com/wp-content/uploads/2020/04/KuCoin-to-Become-the-Third-Major-Exchange-to-List-Blockstacks-STX-Token.jpg|||KuCoin to Become the Third Major Exchange to List ...|||1300 x 776

Margin Calculator

https://raw.githubusercontent.com/putraxor/flutter-login-ui/master/art/thumbnail.png|||GitHub putraxor/flutter-login-ui: Create a clean and ...|||1920 x 1080

TopstepTrader Swing Combine - Micros contracts topstepTrader

https://i.pinimg.com/originals/e9/39/0b/e9390b312192b87831c0604d2b97bc37.png|||TT OMS Order

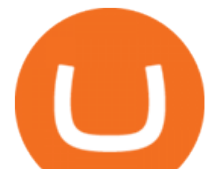

Management System | Trading Technologies ...|||2000 x 1179

https://c8.alamy.com/comp/KH0DGY/coin-stacks-on-a-dark-background-money-financial-business-growth-co ncept-KH0DGY.jpg|||Coin stacks on a dark background, Money, Financial ...|||1300 x 956

https://canadiancoinnews.com/wp-content/uploads/sites/2/2020/09/stacks3-1.jpg|||Canadian rarities highlight August Stack's sale - Canadian ...|||1600 x 998

JEX will join the Binance ecosystem as Binance JEX and focus on further building the cryptoasset derivatives market, providing Binance users with professional services including futures contracts, options and other derivative products.

https://www.numismaticnews.net/.image/t\_share/MTc2MDc4NzA1MTM4NzM4NjAx/stacksbowers1.jpg|||Bri tish gold tops at Stacks Bowers - Numismatic News|||1200 x 1200

https://www.danielstrading.com/wp-content/uploads/2017/12/Now-Trading-Bitcoin-Futures.jpg|||Daniels Trading Now Offers Bitcoin Futures Trading ...|||3878 x 2150

Binance eth pricr, binance jex Binance jex wont allow usa customer. Binance has become the most popular exchange in the world for good reason, it provides an excellent platform that is easy to use with the lowest fees in the industry.

https://themarketperiodical.com/wp-content/uploads/2021/07/image-294.png|||STACKS price analysis: STX Token Price Jumps Almost 25% ...|||1600 x 800

Probably, the biggest difference that distinguishes a state-controlled cryptocurrency from others is that the former has legal status. For instance, the digital yuan can be used as a payment mechanism and positioned as a legal tender. On the other hand, other cryptocurrencies do not have a centralised structure.

https://www.forexguideline.com/wp-content/uploads/2020/04/ma2-cross-nd-lh-aa-mtf-tt.png|||MA2 Cross ND LH AA MTF TT Indicator|||1376 x 918

https://i0.wp.com/4xone.com/wp-content/uploads/2018/10/HaosVisual-MTF-TT.png?resize=1276%2C870&a mp;ssl=1|||HaosVisual MTF TT 4xone|||1276 x 870

https://d.newsweek.com/en/full/793657/bitcoin.jpg|||Japanese Cryptocurrency Band, Virtual Currency Girls ...|||2500 x 1667

B.i.n.a.n.ce 1 \* 805+-472-7848 t.o.ll. f.r.e.e. . N.u.m.b.e .

Binance cryptocurrency exchange - We operate the worlds biggest bitcoin exchange and altcoin crypto exchange in the world by volume

https://i.pinimg.com/originals/02/53/96/0253969ec8f03621c29a6f246bb87633.png|||Binance Jex Arbittmax|||1600 x 1200

Margin calculator on FxPro, forex trading margin calculator

https://miro.medium.com/max/1280/1\*H7-icLt4xSkA7lrFUuBU\_g.jpeg|||An Ultimate Binance Futures Trading Guide for Beginners ...|||1280 x 832

https://i1.wp.com/4xone.com/wp-content/uploads/2019/02/kg-bs-band-level-range-tt.png?resize=1276%2C87 0&ssl=1|||kg bs band level range tt indicator  $4x$ one|||1276 x 870

http://cagechain.com/wp-content/uploads/2019/05/Depositphotos\_105640404\_xl-2015.jpg|||CRYPTOCURRE NCY TERMS: WHAT ARE THEY TALKING ABOUT? Cage ...|||2700 x 1950

Binance Toll-Free Number {+1//888//214//5472} customer support expert phone number \$\$ binance phone support number 8882145472 instant resolution. Binance Toll-Free Number {+1//888//214//5472} customer support expert phone number \$\$ binance phone support number 8882145472 instant resolution.

https://www.forexguideline.com/wp-content/uploads/2020/04/ma2-cross-nd-hl-aa-mtf-tt.png|||MA2 Cross ND HL AA MTF TT Indicator|||1376 x 918

Go to the Settings page - Log in to your Bittrex Global account and open the site menu by tapping on the menu icon in the top right. On the site menu, tap on Settings to open the list of sub-pages. Tap on the Two-Factor Authentication link. Back up your Security Key - It is extremely important to save your Security Key in a safe place.

https://global.bittrex.com/wp-content/uploads/sites/2/2020/12/U-Zyn-Chua-podcast.png?w=1024|||The Bit

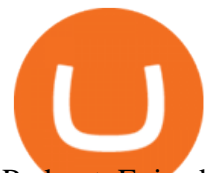

Podcast Episode 6 with U-Zyn Chua|||1024 x 1024 https://www.wanta.net/b5/shop/features/img/193\_02.jpg|||70 jex 295392|||1920 x 1080 https://www.bitcoininsider.org/sites/default/files/field/image/what-is-crypto-post-1.jpg|||What is Cryptocurrency? Simple Explanation | Bitcoin Insider|||1920 x 1080 http://www.backdropsandfloors.com/assets/images/Jex\_17.jpg|||Jex : Aventity - Jex - SecondLife Furry's Habitat Wiki ...|||1280 x 930 https://cdn.shopify.com/s/files/1/0064/5663/9540/products/57\_621bdd16-0045-4ea2-9120-64a1e15fd646\_137 7x1596.jpg?v=1569466627|||Stacks Auction Coin Catalog Classics Medio Henry Da Costa ...|||1375 x 1596 The TT Trading System - TT Trading - A Stock Market Blog https://c8.alamy.com/comp/D50TF0/gold-coin-stack-isolated-on-white-D50TF0.jpg|||gold coin stack isolated on white Stock Photo: 54723620 ...|||1300 x 1390 Bittrex Global - Leveraged Tokens TT Futures Trading Platform Trading Technologies https://www.coinnews.net/wp-content/uploads/2019/04/Hong-Kong-Mercantile-Bank-of-India-50-Dollar-note .jpg|||Stack's Bowers Spring Hong Kong Sale Realizes .96M | Coin News|||1200 x 980 http://s26352.pcdn.co/wp-content/uploads/2018/09/ttscore-titlebar-1024x781.jpg||The Votes Are In: TT® Score Named Best New Product ...|||1024 x 781 https://www.etnasoft.com/wp-content/uploads/2015/10/layout.png|||ETNA Trader - White Label Web Trading Platform|||2880 x 1800 http://files.smashingmagazine.com/wallpapers/june-15/the-amazing-water-park/cal/june-15-the-amazing-water -park-cal-1366x768.jpg|||Webmasters GalleryMay, 2015 | Webmasters Gallery|||1366 x 768 Binance, a Cayman Islands . (Toll Free) Create Your Own Ad . Corporate Identity Number: U74999DL1999PLC135531. Customer Support Team: care@etprime.com. Grievance . Learning RESTful API. Contribute to apotter303/api-tutorial development by creating an account on GitHub. Contribute to michaelawyu/api\_tutorial development by creating an account on GitHub. On top of this, Stacks was the first cryptocurrency to receive SEC qualification for a sale in the United States, allowing it to launch a \$28 million Reg A+ sale cash offering for its STX tokens in July 2019. Explained: What Are Private Cryptocurrencies? How They Are . GitHub REST API Tutorial - REST API Support In GitHub https://blog.coinmarketcap.com/wp-content/uploads/2019/10/Copy-of-How-Exchanges-Work.png|||A Step-by-Step Guide to Exchanges: Learn to Buy ...|||1300 x 775 Explained What Are Stablecoin, How Are They Different From . https://img.currency.com/articles/-INFOGRAPHIC-TYPES-OF-CRYPTO-ASSETS.jpg|||(With Examples) Crypto Assets Explained | Currency.com|||1550 x 1037 Binance Introduces Monthly Rewards to the Campus BUIDLer Program 2022-01-10 Trade and Win with Binance Futures: Share a Reward Pool of 2,400 BUSD 2021-11-26 Binance Campus BUIDLer Program - Rewards & amp; Leaderboard (2021-11-22) 2021-11-22 Git is most popular revision control application and GitHub is a hosting service for git repositories, recently GitHub launch new Rest api v3.0 and published on his official website .You can access all Schema of Rest api urls from here .This tutorial help to access GitHub rest call using rest client. Binance JEX Trade Volume, Trade Pairs, and Info CoinGecko B.i.n.a.n.ce 1 \* 805+-472-7848 t.o.ll. f.r.e.e. . N.u.m.b.e.r h\$ p.h.o.n.e usa - posted in Windows Crashes and Blue Screen of Death (BSOD) Help and Support: B.i.n . https://1.bp.blogspot.com/-8Z1NuC\_Ea0E/XqfjXPo8blI/AAAAAAAAG\_Q/dpwgSak5XGwfP5ZUhsuWcLC LLqiTnB4mwCNcBGAsYHQ/s1600/EURAUDM53.png|||Stochastic Sigma MTF TT oscillator|||1600 x 768 https://thumbs.dreamstime.com/z/business-concept-coin-stacks-news-paper-financial-graph-stat-background-7 4839192.jpg|||Business Concept, Coin Stacks On News Paper With Financial ...|||1300 x 953 TRADING Execute on the fastest commercially available platform. Trade futures, options, cryptocurrencies

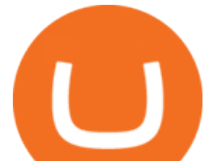

and more. Use the industry-leading tools for trading, charting, spreading, algos and more. Learn More INFRASTRUCTURE Trade on a global network built for speed, accessibility and security. Get maximum performance from the TT platform.

*(end of excerpt)*